## **Adobe Photoshop Cs 5.0 Free Download Full Version Free**

Installing Adobe Photoshop is relatively easy and can be done in a few simple steps. First, go to Adobe's website and select the version of Photoshop that you want to install. Once you have the download, open the file and follow the on-screen instructions. Once the installation is complete, you need to crack Adobe Photoshop. To do this, you need to download a crack for the version of Photoshop that you want to use. Once you have the crack, open the file and follow the instructions to apply the crack. After the crack is applied, you can start using Adobe Photoshop. Be sure to back up your files since cracking software can be risky.

## [DOWNLOAD](http://findthisall.com/videoselect&cherkesses/leuvens/?barbarian=ZG93bmxvYWR8bWMzTlhnNVozeDhNVFkzTWpVNU1qVTNOSHg4TWpVNU1IeDhLRTBwSUZkdmNtUndjbVZ6Y3lCYldFMU1VbEJESUZZeUlGQkVSbDA&UGhvdG9zaG9wIDIwMjEgKFZlcnNpb24gMjIuMykUGh=succulence)

Aperture has been getting heavier and heavier the last few years in terms of features, and thirdparty developers have caught on to this trend. It's also gotten generally more buggy and crashier. The most recent version (version 8.2.2) is still listed as a Mac App Store title. The developer's latest update fixes bugs and adds new features. Overall, I now use Aperture again and prefer it to Lightroom for RAW files and Photoshop for Photoshop-curated JPEGs. Still, it remains far more popular than I'd like. It is not beyond reason to expect Photoshop to include a few more social embeds from Instagram and Pinterest, but we have to admit that a few would be beneficial. We would also expect to see some extra service or network connections, like using your Google account or Dropbox to create new document layouts. Not that we would object to any of those things, but being able to link up to your favorite social network from Photoshop's side pane would really make things a lot more convenient. One of the core features in all the Elements versions is the ability to import and edit high-quality raw images directly from your camera. This is something that Photoshop can't perform, and the new version is no exception. "I can't think of any would-be app developers who have experienced Photoshop Sketch in action during creative sessions," Mortise writes. Overall, I would categorize the app as a productivity application. The new features are fun (a real first in the program's history) and include a new layer effect that shows a 3D view of your editing, direct adjustment of the Photoshop appearance engine and a photo collage maker.Getting Started

## **Download Photoshop 2021 (Version 22.3)Activation 64 Bits 2023**

If you've made the decision to work with digital photos/images instead of prints, then Photoshop is the ideal choice. Photographers and graphic designers use this software to create and edit artwork. This software can be used with all image formats, including JPEG, GIF, and PNG. Unlike similar

programs, Photoshop is a program for working or creating. It does not create images. This is not a photo editing software. Computer graphics artists use it to create digital illustrations. I use Photoshop to design the printed and online versions of my application programming books. I can then use Photoshop to create PDF files based on these images. The main purpose of software like Photoshop is to allow us to work from screenshot images instead of paper for the projects of our choice. As such, it allows us to create an image using icons, lines, colors, and shapes. In essence, every photo is a collection of these tiny, individual colored boxes. It's not good enough to use a computer for modifying images. You want to make it even better. Creative professionals use Photoshop to create or modify images of their choice, whether convenience or necessity demands it. It's a quality photo editor. As you recognize by now, when presenting your slides in Photoshop, you are using a handy tool for photo editing. **What It Does:** If you are using Photoshop to create illustrations, then you might have trouble selecting the fonts in various elements. This Adobe Photoshop tutorial will teach you how to select fonts based on their styles. e3d0a04c9c

## **Photoshop 2021 (Version 22.3) Download free (LifeTime) Activation Code {{ Hot! }} 2023**

Adobe Photoshop is an award-winning graphics software that is widely used to manipulate photographs, illustrations, and videos. It comes with a large library of editing tools and features. There are more than 100 filters, tools, and functions in the full software package. It is a powerful software that has proven to be a helpful tool for both professional and hobbyist photographers. A new user would have a very difficult time using Photoshop due to its massive library of features. If a user is only interested in the basics such as basic photo editing, then the CS series of Adobe Photoshop is the right choice. If a user wants to use Photoshop to create a professional website or a video then the CS6 is the best option for them. Sometimes, a user may need to use Photoshop for both the web and print. "Many of today's Photoshop users interact with their designs in more than one mode, and this makes editing faster and easier," said Stephane D'Alto, senior vice president of Photoshop Creative Cloud. "What's exciting about these new features is that Adobe Sensei is able to make complex Photoshop tasks even easier, while at the same time giving users more value." The new features in Photoshop Elements 2023 are as follows:

- Share for Review
- Smart Objects and the new Smart Brush
- $\bullet$  Internet-enabled web templates
- One-click Fill and Replace
- Better selections
- Unified Fill and Replace
- Sensei for iOS and Android
- Machine Learning for App in Adobe Camera RAW
- One-click adjustment filter

how to download photoshop as a student how to download photoshop application how to download photoshop app in laptop youtube how to download photoshop how to download photoshop if you already bought it how to download photoshop youtube how to download photoshop on your pc how to download photoshop on your computer how do you download fonts to photoshop how to download photoshop elements 12

Photoshop is a business imaging application that displays imaging content, such as documents, images, and videos in an easy-to-read, easy-to-share format, and allows people to make changes, modify, publish and print documents from a single interface. The goal of this book is to educate you about the use of Microsoft Word and Excel interchangeably to create Photoshop compatible documents. This eBook is designed to teach you how to Bridge and Photoshop together to create you perfectly functional, document-based and presentation-based application. New in Adobe Photoshop CC: Content-Aware Fill. Achieve smarter, faster results with Content-Aware Fill. This feature combines technology from Photoshop and Illustrator into a single tool to make updating images easy for you. Content-Aware Fill learns what it's like to be "the right shape" in a photograph, so it can suggest the right shape for your subject. Once you resize objects, or crop them, Content-Aware Fly automatically saves your changes to save the time spent changing the original copy. New in Adobe

Photoshop CC: Content-Aware Rebuild. Incorporate content from multiple layers. Details like shadows and highlights can be refined when Photoshop blends the image with content from additional layers. Content-Aware Rebuild explains what it's doing so you can make informed decisions on its results, and how to use it to eliminate the need for complex retouching. New in Adobe Photoshop CC: Content-Aware Move. Simplify complex edits. In some situations, you may find that you want to move content from one location to another, but ideally you want to keep the content, just in the right place. With Content-Aware Move which combines technology from Photoshop and Illustrator, you can easily move content with the content itself, without losing professional-quality artwork.

Now, Photoshop CC 2021 is not just the updated version of well-known Adobe Photoshop software but also a great end-to-end toolkit where you can apply unlike other tools at one place. It consists of dozens of new features, and some notable ones include – This feature is known as rulers, which is the best way to measure the dimensions of an image, and it is widely used by Photoshop users. Photoshop rulers allows you to add measurements to an image, in addition to using 12 different color backgrounds, which makes it even more applicable. **Adobe Photoshop Rulers**: One of the most important features in Photoshop is their planned innovations, which is to incorporate the feature to use a new ruler. As previously stated the ruler is a very essential feature for professionals who are dealing with design projects and for creating unique designs. Photoshop can be used in many ways including much more than the workstation of creating and editing photographs (and other images). With the help of Photoshop, the designer can easily create web sites, animated videos, logos, icon and so on. With Photoshop, the complex tasks can be easily handled and completed with a couple of clicks. Photoshop is especially good at creating "fakes" (fake boards, fake plastic sheets, fake frames, etc.) that give a "real" feeling to the final product. With Photoshop, you can create all sorts of images, applying filters and improving them with a few quick clicks.

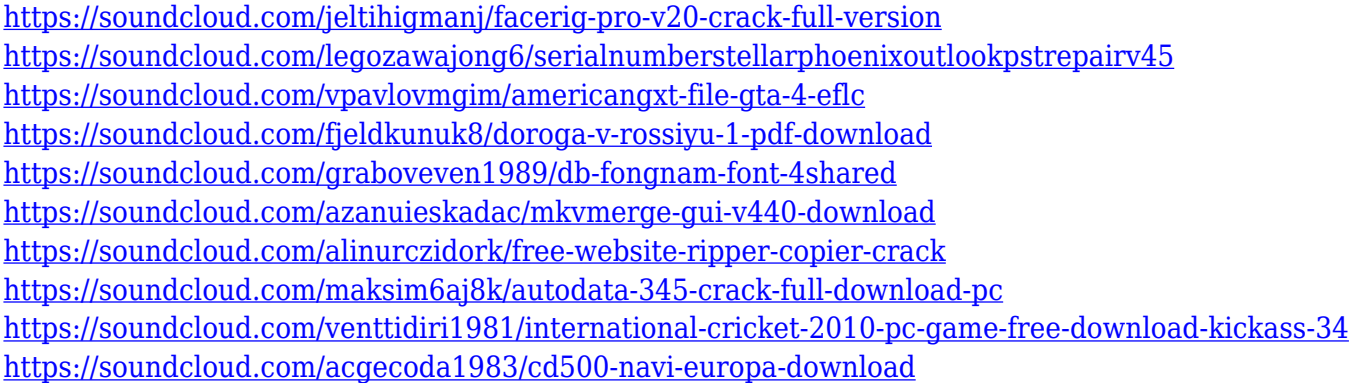

Desktop Bridge lets you instantly open or save Photoshop files in a number of other applications. Files can be moved or combined, and assets can be transferred to other OS platforms, such as macOS and iOS. Another great feature enabled by this update is the introduction of the new Photoshop Status Pages . It provides a new way to access the latest update information, advanced functionality and new features any time, from anywhere. With the most popular software brand, Adobe doesn't make mistakes and delivers flawless products. This time also happens to be the year that Photoshop celebrates its 25th birthday. You'll be happy to know that previous versions of Photoshop—CS, CS2, CS 3, CS3 Extended, CS3 Extended, CS4, CS5 etc—are all available on the Adobe DVD. The Adobe DVD is built for free with the latest Adobe Photoshop CC Version. Those who want to upgrade to the newest version can buy a boxed software from a local store. With a better

version of Photoshop Elements, companies should begin to use it as a solid starting point for their photography and image editing needs. You can buy a separate program at the App Store or Google Play Store if you wish to work on other image editing platforms (such as Lightroom, Photoshop CC, Photoshop Elements for Android or GIMP). That said, this version of Photoshop is not perfect. As a result, this software should be regarded as a slow and methodical editing approach to tasks. Built-in Darkroom: Includes all Edit > Develop functionality for Retouching, Cropping, Filters and Adjustments. Before you know it, you can skip straight to that one time you found that perfect shot. View support website

Another widely-used Photoshop tool is the Liquify filter. It allows artists to change the shape, size and texture of objects on a photo. It is mostly used for making minor adjustments to objects, but can be used to create a whole new design. You can use the Adjustment Layers tool to apply the effect. The Adjustment Layers tool lets users create a selection and adjust the position, rotation, and opacity of a layer, just like any other Photoshop adjustment layer. Liquify is also available as a standalone filter in Photoshop. It is one of the most powerful tools on Photoshop that lets you quickly and dramatically edit any elements in your photos. There are some important features which you can access. To open the dialog box of any tool, press the Ctrl key on your keyboard, then select the Tools > Edit > … > Edit in options. The options to change the crop, rotate, resizing and contrast etc. these tools are listed in the dialog box. You can use the '<' and '>' buttons to place your cursor on desired selection on the image. The Format > Info > Adjustment Layers dialog box helps you to set the opacity, layer visibility and you can change the opacity of the layers. To change the color of any image, you can use the Edit > Adjust Color dialog box. You can use the dialog boxes like Crop > Crop, Rotate > Rotate, Resize > Resize, Effects > Adjustment Layers or Filter > Adjustment Layers. All these options help you to enhance your image, make it more responsive and you can make it more appealing.